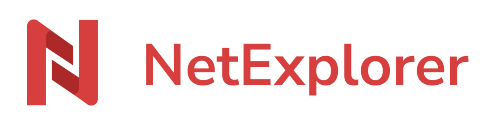

[Knowledgebase](https://support.netexplorer.fr/en-US/kb) > [Microsoft Office](https://support.netexplorer.fr/en-US/kb/microsoft-office) > [Microsoft Office error messages](https://support.netexplorer.fr/en-US/kb/messages-d-erreur-microsoft-office) > [Ouverture](https://support.netexplorer.fr/en-US/kb/articles/ouverture-documents-office-adresse-web) [Documents Office adresse web](https://support.netexplorer.fr/en-US/kb/articles/ouverture-documents-office-adresse-web)

## Ouverture Documents Office adresse web

Guilhem VERGON - 2023-12-27 - [Microsoft Office error messages](https://support.netexplorer.fr/en-US/kb/messages-d-erreur-microsoft-office)

Vous souhaitez ouvrir un fichier Office depuis votre plateforme ou via le lecteur reseau monté NetExplorerDrive,

et à l'ouverture du document, vous avez le message:

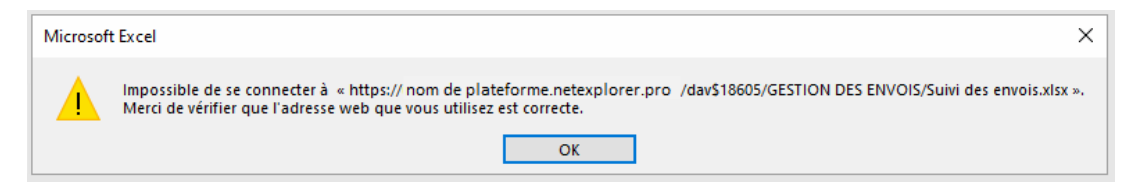

puis

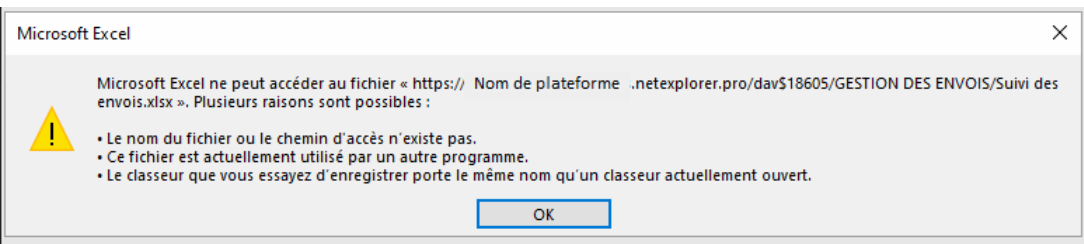

Une réparation du pack Office semble être nécessaire.

→ Accéder à la fiche support de MicroSoft